Photoshop 2022 (Version 23.1) Download Keygen For (LifeTime) Product Key Full Windows 64 Bits {{ Hot! }} 2023

Installing Adobe Photoshop is relatively easy and can be done in a few simple steps. First, go to Adobe's website and select the version of Photoshop that you want to install. Once you have the download, open the file and follow the on-screen instructions. Once the installation is complete, you need to crack Adobe Photoshop. To do this, you need to download a crack for the version of Photoshop that you want to use. Once you have the crack, open the file and follow the instructions on how to patch the software. After the patching process is complete, the software is cracked and ready to use.

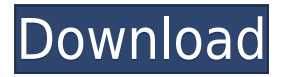

One of the most exciting features is the integration with Adobe Ideas. Upload a photo or video via a shareable URL and it will be shown within the canvas. The canvas looks like this and is not to scale. Create an idea using the Adobe Application Link system. Click the uploaded file link, and you can start working on the idea right away. To create a new image size, you can simply right-click on the canvas and choose "New Image Size". As the name suggests, the image can be cropped as needed. Click on the horizontal and vertical resize handles, and change the size. Click Done to finish the task. Animations can be created, too. Files can be shared using the standard Adobe Cloud offerings. Under Tools > Creative Cloud, you can learn about cloud storage. The Creative Selection panel has been updated. It's an easy-to-use mapping feature that lets you make selections in multiple Layers and quickly hide selected objects against a backdrop of the original content. Creating groups of layers lets you edit multiple edits at once but locks out direct access to the original layers. Locking the original layers allows you to make additional changes, but the changes do not persist when you close the editing window. This feature does not work with all layers. To work around slow previews in the Develop tool, you can tell Lightroom to only preview layers in a selected image (or a group of layers) at thumbnail resolutions. Simply set the "Will only show in list view" option as true in the Tools > Options > Preview menu.

## **Photoshop 2022 (Version 23.1)With Product Key X64 {{ New! }} 2023**

The Adobe Creative Cloud is a complete collection of design, creative, and media production tools, all geared toward making you more productive. **And now, the one, the only, the original (that's right, we're talking about a quote…) Creative Cloud is here.** Forget about Photoshop CS6 or CS5. For one membership fee you'll have access to an entire software library of photo, video, graphic, design and enterprise tools. You can choose which software you prefer to work with. read this Flex Web Designer<sup>[</sup>Adobe Flex Editor and you will learn how to create a wonderful website or application with Adobe Flex Builder without writing a line of code. In this course you will receive a quality training from the creators of Flex. Learn to change the look of your Flex application. Modify your text and shapes; remove elements and add components and the use of Flash Builder (TM) IDEProfessional. Putting together courses through University of Direct Marketing , University of  $De\Box$  you will be one step away from creating the simplest creative Flex application. The course is part of the educational program which Adobe provides to its customers. The program offers focused training and subscriptions that give you the knowledge and skills you need to be successful with an integrated development environment from its greatest software company. You can choose which software you prefer to use. Some people prefer Adobe products while others prefer Google's products. Some people prefer to work in Apple's products while others prefer to do their work in Microsoft's products. Having all of this software on a personal computer makes it easier to open file formats and use all of the tools that most graphic artists use on a daily basis. 933d7f57e6

## **Photoshop 2022 (Version 23.1) Product Key Full [Win/Mac] {{ NEw }} 2023**

Adobe Photoshop Elements 9 allows you to edit hundreds of different types of digital images using the same interface that you are familiar with from using Photoshop, Photoshop Elements, or any of the other Photoshop family applications. So, whether your images are taken on a digital camera, scanned or shot with a mobile phone, you're ready to turn them into works of art at the click of a button. Create breathtaking landscapes, combine photography and text, or refine your portraits and remove unwanted elements so that photo is spot on. The following list of Photoshop features includes those that currently exist in the later stages of minor revisions or first appear in Photoshop CS4, and those that are found in Photoshop CS4 and CS5 application programming interfaces (API) versions 14.0 and above. If you've downloaded Photoshop CS4 only, there are many features you are missing. 3. Adobe Story - Story Suite is a complete creative story creation toolkit that makes it easy to tell a visual narrative, craft beautiful and compelling content, and make it look and feel just right 7. Adobe Capture | Adobe Smoke & Dust - Adobe Capture is a service that lets you upload still or video photos to the Adobe cloud, create custom Lightroom presets, run Lightroom tips, and access various saves and settings Find and Replace Advanced Image Tool Results The biggest perk to working with Envato Tuts+ is that we're all paid to create content. We're not paid to make money, which is why we recognise that we need to make the best content possible and that it's your job to find that content for us.

So, with this in mind, we're going to try and help you find all of the best content from our network of sites – and naturally, we're going to help each other out where we can.

background frames for photoshop free download photoshop brushes free download cc 2017 download vector art photoshop brushes photoshop brushes free download vintage border vector brushes for photoshop download visualsofjulius photoshop brushes bundle download photoshop vine brushes free download vintage frame brushes photoshop free download vintage brushes photoshop free download download sparkle photoshop brushes

For newbies looking to start out, buying subscriptions is a must. At \$9.95 a month, the Elements suite is an inexpensive way to get exposure to the editor's capabilities and workflows. Individual tools are worth the money and come with installation discs in the box. Photoshop is usually bundled with Elements, so it's a no brainer. However, I wouldn't say the same about the organization, as the two programs are really separate products. To spend \$20.00 to \$80.00, one can access full access to the entire library of both Photoshop and Elements, giving one a broader range of tools and the opportunity to deepen their experience. For those who want to delve into the full cake of the Adobe family, a subscription is a necessary evil, particularly as the price is due to move up every year. Photoshop Elements is the ultimate toolbox for beginners; it's a compact, easy-to-use yet comprehensive set of tools that give you everything you need to edit and improve your photos. Seamlessly recognizing which tools you use most, Elements offers a streamlined approach to basic photo editing tasks. Users will be able to quickly tackle everyday editing tasks—including red eye removal, crop, and simple color corrections—and then move on to advanced effects like retouching or compositing while most likely saving time and effort. Photoshop Elements may soon lose the chance to compete with the likes of Adobe Photoshop, joining a long list of Photoshop features that

seem destined to end with version CS. Adobe specifically gave notice on its Adobe Photoshop page that it will "closely monitor the future of Photoshop and Elements.".

The evolution of digital photography is remarkable. Back when I was a kid, customers brought Kodak film to develop at a lab. The concept of a digital camera was now well established but not ubiquitous. In the 15 years since I first started at Adobe Photoshop; digital photography has exploded to the point that businesses and consumers now depend on not only their cameras, but also their phones and, in some form, the cloud to capture, store, and distribute their images. What has changed over that span of time is the way we all interact with our daily lives. It's beyond simply photographing the world or breathing in gas-powered engines; we've reordered almost every aspect of our existence—and that of our social networks and networks of friends that we have today. There are lots of different things you can do with Adobe Creative Cloud. Let's take a quick look at a few of the different ways you can use it:

- Design in Photoshop:
	- Photoshop is used for creating website layouts, logos, print,
	- $\circ$  all kinds of graphic design, logos and fonts

The full version of Photoshop CC is definitely overkill for household use, consumer graphics editing is who it is for. There's also a range of extra features like 3-Way Color Matching and global search in 5.5.2 and 5.5.3. Adobe has also made a new feature release for 2020 of 2024, all the details are at https://helpx.adobe.com/photoshop/ Adobe Creative Cloud is designed to empower you when you need to create - whether you're a designer, photographer, illustrator, or any other kind of creator, you can access tools, styles and fonts that help you get your job done.

[https://new.c.mi.com/ng/post/38891/Tropico\\_5\\_Multiplayer\\_Crack\\_Fix\\_INSTALL](https://new.c.mi.com/ng/post/38891/Tropico_5_Multiplayer_Crack_Fix_INSTALL)\_ [https://new.c.mi.com/th/post/1050090/Xforce\\_PORTABLE\\_Keygen\\_64-bit\\_Composite\\_2011](https://new.c.mi.com/th/post/1050090/Xforce_PORTABLE_Keygen_64-bit_Composite_2011) [https://new.c.mi.com/ng/post/38037/Compaxe\\_Cwa-1200\\_Driver\\_Download\\_EXCLUSIVE](https://new.c.mi.com/ng/post/38037/Compaxe_Cwa-1200_Driver_Download_EXCLUSIVE) [https://new.c.mi.com/global/post/478828/Autodesk\\_Inventor\\_Pro\\_2014\\_64bits\\_EXCLUSIVE\\_Cr](https://new.c.mi.com/global/post/478828/Autodesk_Inventor_Pro_2014_64bits_EXCLUSIVE_Crack) [ack](https://new.c.mi.com/global/post/478828/Autodesk_Inventor_Pro_2014_64bits_EXCLUSIVE_Crack)

[https://new.c.mi.com/global/post/476921/Gta\\_Ra\\_One\\_Free\\_Download\\_31\\_UPDATED](https://new.c.mi.com/global/post/476921/Gta_Ra_One_Free_Download_31_UPDATED) <https://techplanet.today/post/sexuele-voorlichting-1991-online>

[https://new.c.mi.com/global/post/478823/American\\_Reunion\\_2012\\_Unrated\\_720p\\_Brrip\\_Subtitl](https://new.c.mi.com/global/post/478823/American_Reunion_2012_Unrated_720p_Brrip_Subtitles) [es](https://new.c.mi.com/global/post/478823/American_Reunion_2012_Unrated_720p_Brrip_Subtitles)

[https://new.c.mi.com/global/post/474650/Arnova\\_10d\\_G3\\_Firmware\\_Rom](https://new.c.mi.com/global/post/474650/Arnova_10d_G3_Firmware_Rom) [https://new.c.mi.com/my/post/415731/Xforce2017x32exeAutoCADLT\\_INSTALL](https://new.c.mi.com/my/post/415731/Xforce2017x32exeAutoCADLT_INSTALL)

Adobe Photoshop is the market leader in digital imaging tools for photographers and designers. The latest release, Adobe Photoshop CC 2018, offers powerful new collaboration tools that enable you to work and share in a mobile environment. Photoshop also has broadened support for third-party plug-ins and now supports scripting in JavaScript, Python and Ruby. Adobe Photoshop is a digital image processing application. It is the world's leading desktop image editing tool. It is designed to meet the needs of professional and amateur photographers, graphic artists, and web designers. A standard photo editing tool for postprocessing digital photos, Adobe Photoshop is the world's leading desktop digital imaging tool. Strongly integrated with other Adobe tools, Photoshop includes features for creating text,

editing film, creating animations, and exchanging images over the internet. It is also a tool for scanning, converting between different image file formats, and organizing, arranging, and editing images. It works on both computers and devices and can be accessed on the web or by using Adobe Acrobat, Adobe Reader, or Adobe Cloud. After reviewing the Photoshop CS6 features 3D, I think it has a promising future now that live colors are supported, along with supporting new hardware and graphics APIs. While Photoshop layers are easy to create and edit, they do not support the various types of transforms (rotation, scaling, etc.). To create a 3D composite, one must first create a virtual camera. The creation of this virtual camera involves a lot of work. In order to achieve finer control over the 3D camera, you need to customize it, and, of course, you can make edits by using the 3D tools. Of course, the ability to preview the layers together in the 3D viewer is essential.

[https://mylegalbid.com/wp-content/uploads/2022/12/Urdu-Fonts-Style-Free-Download-For-Phot](https://mylegalbid.com/wp-content/uploads/2022/12/Urdu-Fonts-Style-Free-Download-For-Photoshop-2021.pdf) [oshop-2021.pdf](https://mylegalbid.com/wp-content/uploads/2022/12/Urdu-Fonts-Style-Free-Download-For-Photoshop-2021.pdf)

[https://www.touchegraphik.com/wp-content/uploads/2022/12/Download-Photoshop-2021-Versi](https://www.touchegraphik.com/wp-content/uploads/2022/12/Download-Photoshop-2021-Version-224-Patch-With-Serial-Key-Windows-1011-updAte-2022.pdf) [on-224-Patch-With-Serial-Key-Windows-1011-updAte-2022.pdf](https://www.touchegraphik.com/wp-content/uploads/2022/12/Download-Photoshop-2021-Version-224-Patch-With-Serial-Key-Windows-1011-updAte-2022.pdf)

<https://naturalcancerhandbook.com/wp-content/uploads/2022/12/opageo.pdf>

<https://mentoring4good.com/wp-content/uploads/2022/12/amabgomd.pdf>

<https://amtothepm.com/wp-content/uploads/2022/12/geecor.pdf>

[http://www.msystemcolombia.com/2022/12/24/download-adobe-photoshop-2021-version-22-0-1](http://www.msystemcolombia.com/2022/12/24/download-adobe-photoshop-2021-version-22-0-1-lifetime-activation-code-crack-2023/) [-lifetime-activation-code-crack-2023/](http://www.msystemcolombia.com/2022/12/24/download-adobe-photoshop-2021-version-22-0-1-lifetime-activation-code-crack-2023/)

[https://azizeshop.com/wp-content/uploads/2022/12/Adobe-Photoshop-2020-Incl-Product-Key-Fo](https://azizeshop.com/wp-content/uploads/2022/12/Adobe-Photoshop-2020-Incl-Product-Key-For-Mac-and-Windows-X64-2023.pdf) [r-Mac-and-Windows-X64-2023.pdf](https://azizeshop.com/wp-content/uploads/2022/12/Adobe-Photoshop-2020-Incl-Product-Key-For-Mac-and-Windows-X64-2023.pdf)

[https://nadiasalama.com/photoshop-2020-version-21-serial-key-with-licence-key-win-mac-latest](https://nadiasalama.com/photoshop-2020-version-21-serial-key-with-licence-key-win-mac-latest-update-2023/)[update-2023/](https://nadiasalama.com/photoshop-2020-version-21-serial-key-with-licence-key-win-mac-latest-update-2023/)

[https://contabeissemsegredos.com/wp-content/uploads/2022/12/Download-T-Shirt-Template-Ad](https://contabeissemsegredos.com/wp-content/uploads/2022/12/Download-T-Shirt-Template-Adobe-Photoshop-LINK.pdf) [obe-Photoshop-LINK.pdf](https://contabeissemsegredos.com/wp-content/uploads/2022/12/Download-T-Shirt-Template-Adobe-Photoshop-LINK.pdf)

<https://www.aspalumni.com/photoshop-camera-raw-plug-in-version-7-0-download-verified/>

The new Photoshop CS-like interface is fantastic, albeit a bit ambitious. It took me a while to learn where stuff is. For example, the pixels panel is tucked far away. You'll have to scroll over to it. While that's compared to the Most Used panel in other versions, it is not as convenient to get to as in earlier versions of Photoshop. Still, the new interface gives you instant access to common things like the layer palette. As far as the new features go, anyone with Photoshop experience will feel right at home. But even if you're new to Photoshop, you'll find plenty of tools and features to help you achieve your design goals as quickly as possible. You'll definitely want to check this out. Photoshop's powerful content-aware features are really what give it its edge over other image editors. These powerful content-aware features provide an impressive variety of tools that can seamlessly clean up and edit your images. Since Adobe's release of Photoshop CS2 in 2002, the most used filter in Photoshop has been the Gradient tool. The interface and brush controls and the way they work have been refined over the years to offer easy, powerful ways to adjust color and tone. If you're a serious amateur or pro, you'll want to take a look at this brush. While there are some new tools available, many of the features are only slightly tweaked. For instance, the "Smart Move" tool is still called the "Artistic" tool, so avoid confusion by looking for the direction arrow. Image-aware features, such as the Smart Sharpen option, and the ability to make adjustments to all channels have been significantly improved.